Subject: Re: Open VNC Consol vide Posted by [Cyrille37](https://new-forum.openvz.org/index.php?t=usrinfo&id=5270) on Tue, 19 Apr 2011 02:29:41 GMT [View Forum Message](https://new-forum.openvz.org/index.php?t=rview&th=9581&goto=42447#msg_42447) <> [Reply to Message](https://new-forum.openvz.org/index.php?t=post&reply_to=42447)

Salut,

La 1ere fois tu dois avoir 2 fenêtres qui te demandent d'accepter le certificat https du service openvz. Ces fenêtres sont générées par Java. Les as-tu vues ? As tu le plugin Java d'installé ?

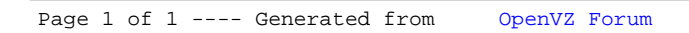